# Southern Illinois Photographic Society

www.sipscameraclub.com Newsletter January 2008

### **January in Review**

Thirty-seven people were in attendance at the January 8th meeting. We received dues for twenty-three regular single memberships and eight family memberships. 13 photos were entered into the holiday (12 month) photo contest. Third place went to Linda Bundren with *Visiting Santa*, second place went to Jim Osborn with a winter barn photo, and Mike Hicks took first place with a photo entitled *Gifts*. Congratulations to all three of you.

 There were many show and tells throughout the evening. Nancy Smolack announced that she has a new job teaching. Rene DeGroof will be selling both new and old photography equipment on ebay. Chuck Clemens shared an article about retouching portraits that he had read. Dave Hammond had photographs published on the cover of SIUC's new catalog and in Photographers Forum Magazine. Dave Brewer is giving seminars at the Cache River Barkhousen Visitor Center January 19th and 26th. Vicki Lang gave details for the Birdfest Photo Competition at the Cache River Visitor Center.

 The evening was full of information and technical difficulties. The projector proved problematic by displaying a flashing vertical line so the evening ensued without using the projector. The membership agreed to put forth the finances necessary to add additional memory to the club's laptop and to repair the projector.

 Leon Stithe requested that the club pay for a single membership for his friend Joe Hall who lives in Kentucky. Joe was in a car accident twenty-two years ago and has been confined to a wheelchair since. The membership agreed to welcome Joe. Learn more about Joe through Leon's eyes in an article on page 2.

 Susan Stearns gave our program on protecting your images online. The power point presentation has been posted online in pdf form at www. sipscameraclub.com/presentations/ ProtectingYourWorkOnline.pdf. This

link is case sensitive so if you are unable to bring up the link, check your upper and lower case letters.

 Nancy Smolak opted to postpone her featured member presentation until the June 2008 meeting. Kudos and thanks go to Nancy for helping Susan by taking care of secretary duties while Susan worked with the equipment.

 The Eagle Tour on January 12 was a great turnout with 25 in attendance. There was beautiful scenery, many many geese, and a few eagles. There was one particular eagle nest that was the highlight of the tour. The refuge personnel were careful to make sure we did not get too close to the eagles and disturb the nesting

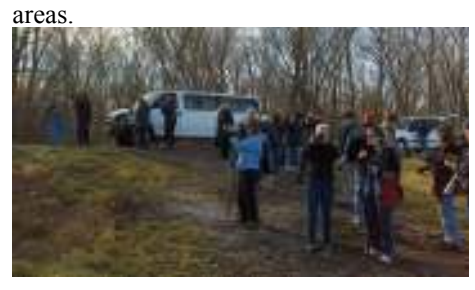

 Upon our return to the refuge parking lot, Beverly Shoftstall from Free Again Wildlife Rehabilitation was on site with one of her eagles on display. This was an unexpected treat to see an eagle up close and personal.

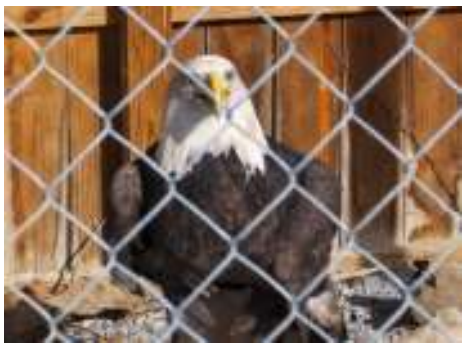

#### Following the eagle tour, approximately 15 people met at the 17th Street Bar & Grill in Marion for lunch.

 This eagle tour was one of the largest turnouts the club has had for an outing. Be sure to bring outing photos for show and tell at the February meeting.

### **Calendar of Events**

**Southern** 

Photographic

**Illinois** 

Society

#### **February**

Regular Meeting: Feb 5 Planning Meeting: Feb 19 Contest: Warm and Cozy (60 day) Featured Member: Jonathan Springer Program: TBA Outing: Sat., Feb 23, Butterfly House, Chesterfield, MO Logo contest: Bring a printed copy of your artwork. The creator of the winning design should be prepared to email a high quality digital file for club use.

#### **March**

Regular Meeting: Feb 4 Planning Meeting: Feb 18 Contest: People Taking Pictures (12 mo.) Featured Member: David Morgan Program: TBA Outing: TBA, Land Between the Lakes(tentative)

#### **Other SIPS Contests**

April: Savenger Hunt (30 day) May: Black and White (12 mo.) July: Night Photos (12 mo.) Sept: Garden (12 mo.) Nov: Mystery Tour (30 day) and Make Your Own Calendar (12 mo.) June, Aug, & Oct: TBA (60 day)

### **Evening with T. Ulrich**

Thursday, January 24, Tom Ulrich presented the highlights of his photography from 2007 at SIUC. His photos were predominantly of birds, such as ravens, falcons, owls, larks, warblers, sapsuckers hummingbirds, a tucanette, and also included pairs of grizzly bears, foxes, a group of 9 coyote pups nursing on mama coyote, several moose, squirrels, weasels, dragon flies, an alligator, an iguana, sloths, bats, fish, flowers, and scenic views. Photos were taken in areas along the Low Rio Grande River such as South Padre Island, Hawaii, Texas Hill Country and Arkansas, Great Falls Montana, Colorado, and Glacier National Park.

*Cont'd on page3 - Evening with T. Ulrich*

### **SIPS Welcomes Joe Hall**

*By: Leon Stithe*

 Joe is a prince of a fellow, 41 years old. He was in a Automobile accident at 19 yrs old and has been confined to a wheelchair to this date- over 22 years. Joe is paralyzed from the shoulder down except for some movement in his right shoulder, elbow and arm.

 Joe is a gifted fellow. He can drive his electric wheelchair around the Nursing Home/Care Center where he is a resident with a couple of fingers. He drives it out into the "Garden" and sets there with "his camera" and waits or a bird to come to one of the feeders there or a nesting box and he uses a wooden stick in his mouth to reach out and adjust his lens on his camera (on a tiny tripod) by touching the "plastic wire tie" which surrounds the lens and tweaking it to get the lens adjusted for his shot. Joe has a nurse aid or friend to remove the lens cover and set the tripod and camera on his chair and he activates the shot with a remote control button attached to the camera.

 He can operate his camera, CD player and TV, and computer, ham radio, CB radio, with "multiple" remote control units "located on his chair tray."

 He can type 30 words a minute with the stick in his mouth that he uses to work all the remote controls and adjust the camera lens and etc, etc.

 Joe can "draw" pictures (velcro strap holder holds his art pin to his hand) by putting dots on a sheet of paper and replicating a photograph of a animal or house or etc. (Very Nice Art Work)

 He can make CD's and put music and pictures to the CD of his friends they are very good, very funny. Joe hasn't been on his feet since the automobile accident over 20 years ago but he can make a CD and take "His Head" and put it on "Hulk Hogan" and there he can get into the ring and "whip" any one of his friends that he wants to "put their heads on the losing wrestler." He is amazing for a fellow who is immobile.

 We go visit Joe every time we go to Kentucky and fill his bird feeders and we have a great time talking pictures and helping Joe (Bring him a Pizza?) "Enjoy Life." He communicates with us by Email a few times weekly and we always enjoy getting Joe's mail and hearing what kind of birds are visiting his feeders.

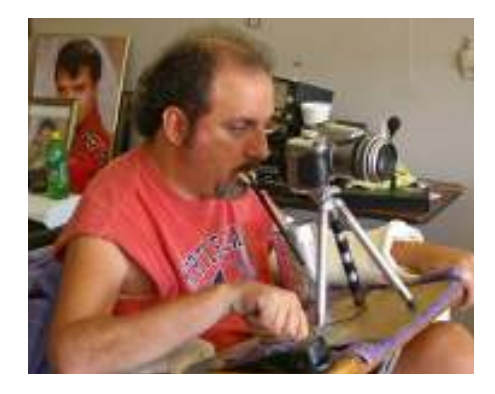

 We enjoy hearing when his family, friends and loved ones have visited and whatever he wishes to share with us and we share our family news with him.

 Joe talks to people on his "ham radio, and also his CB radio." He has a head set to talk on his cell phone.

 OK--that is our friend. Joe is a great fellow and again I want to thank every one of you for voting to allow Joe to be a "Non Paying" Member of our SIPS-- Photography Club.

### **Member News**

 Mike Hicks is proud to announce the birth of his granddaughter Ellie Melaine Hicks born January 11.

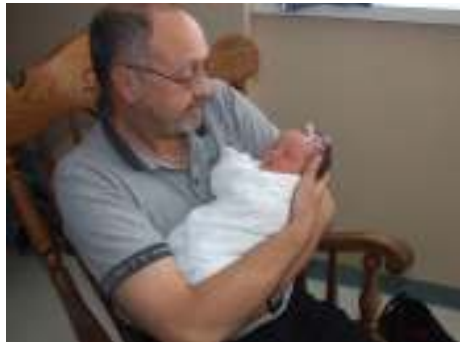

Mike has also had a photo he took of a building in Chicago published in the International Library of Photography's *Signs of Life* (2007).

 Joan Levy found a PowerPoint show with beautiful photos she wishes to share with everyone. Most of the photos appear to be by a German photographer by the name of Laoen. The file is available for download from http://www.slideshare. net/pedronr3/laoen-fotgrafo-alemo/.

 For sale: Lensbaby--second version. Like new. Nikon mount. \$100.00. Hugh Wilson 273-8200.

 Rene DeGroof is selling equipment on ebay.

### **Around Town**

*By: Ray Brown*

 Hello everyone. I hope that each and every one of you had a nice Christmas and that we are on our way to having a superior new year. May the Lord bless us all with good health.

 I have an interview this month with a very nice fellow. His name is Bill Lipscomb.

*Ray: Ok Bill lets get started. Are you ready for this?* Bill: Yes.

#### *Ray: When did you first become interested in photography?*

Bill: Well I had a friend that took a trip to Japan. I asked him to bring me back a camera. I was thinking more about a movie camera but he brought me a Cannonettt, a small range-finder. About the time my first child was born, I used it to take pictures of the new one. This was in 1965. I used it for several years. Then I decided I needed a better camera. I bought a Hamminex Practica from a fellow at work. It had screw threads on it. I used that for quite awhile. Then I became friends with a fellow who was a photographer, went for walks in the woods. He got me interested in macro photography. At this point I needed to change cameras again. This time I bought a Cannon A-1. It was hard to get it into manual mode. (Kind of awkward) then I bought a Cannon F1. That was my work horse for a longtime at this point I bought my first digital camera – a Kodak D-260, then a Cannon 20-D 8.2 M/B, which I'm still using.

*Ray: Do you consider yourself to be an amateur or a professional photographer?* Bill: I have made some money with photography. At one point I was developing some cebrachrome prints and selling some of them. I also do some copying of old pictures. I'm using Photoshop CS2. That helps to get rid of a lot of scratches.

 This year I did some work for a real estate web site. They go out and take 360° pictures, a virtual tour of these homes. Then I would go through them and resize them and tweak them. I would unwrap these 360° panoramas and upload them to their website. People could then take a virtual tour of these homes that were for sale.

#### *...Evening with T. Ulrich from page 3*

 He concluded his program with highlights from his entries for scavenger hunt photo contests. The evening ended with an interesting question and answer session:

Tom went digital 5 years ago and shoots with a Nikon D300. He is currently in the process of archiving 600,000 slides by scanning them and storing them on external hard drives. His choice of software is Photoshop. He currently uses CS2 but will be upgrading to CS3 soon. He uses Photoshop Bridge to manage his photo library.

 When he goes out shooting he usually has something in mind that he is looking to shoot but at the same time he is an opportunist when looking for subjects. He will usually try to be out for the day's first light to shoot wildlife. It is common for him to wait all day for the shot he has in mind.

 When he travels and goes out shooting he keeps all of his gear in his vehicle and carries only what he

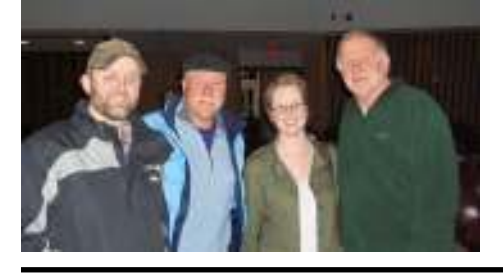

*...Around Town Cont'd from page 3*

 So I consider myself to be a serious amateur/professional. I have made some money with my photography.

*Ray: What was your favorite film camera when you were shooting film?* Bill: Cannon F1

*Ray: What kind of film did you shoot?* Bill: Mostly color slide film. Ectachrome I think. Kodachrome makes everything a little too warm.

*Ray: Do you have a favorite piece of software?*

Bill: I use Photoshop. Then when I did the real estate work I used CS2 and now I'm using CS3 on a trial basis.

*Ray: I know you did some work in a traditional darkroom. Tell me more about that.* Bill: I did black and white and a lot of drum processing for cebrachrome and extachrome.

## **IE NEW YORKER**

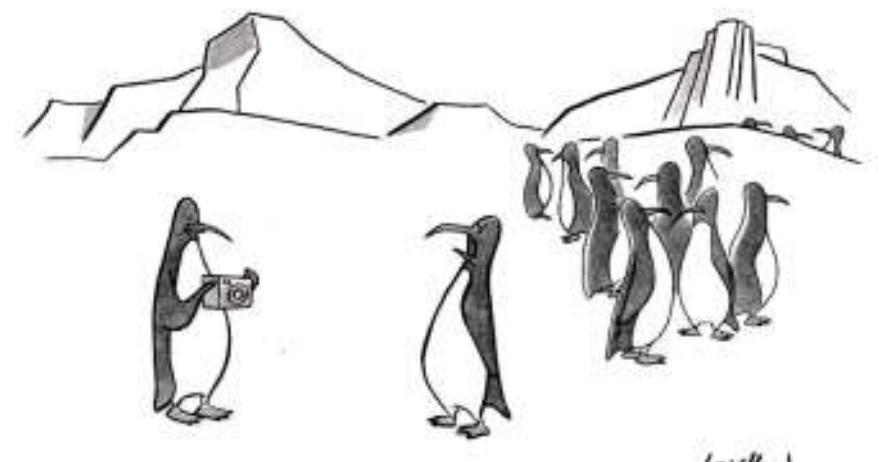

(Elleff<sub>ar</sub>)

"Why on earth would you spring for color film?"

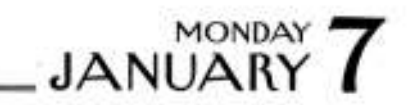

absolutely needs. His typical lens is a 200-400 and he carries a 105mm macro and a wide angel lens. When he flies, he takes all of his gear as a carry on. His case fits in the overhead bin and weighs more than his checked luggage.

 After the presentation, members of the audience were given the opportunity to meet Tom and ask more questions. He also had books and calendars available for

*Ray: Have you taken any photography classes?*

Bill: Yes.

*Ray: Do you have a favorite website?*

Bill: Not really. I use a lot of them.

*Ray: What photography magazines do you subscribe to?*

Bill: Outdoor Photographer, Shutterbug, E-digital photography.

*Ray: Tell me a couple of your favorite photographers*

Bill: Well of course you have to think of Ansel Adams, Weston, and Peterson.

 We had a nice conversation and Bill tells me he is a mechanical engineer. He has quite a scientific background also. He worked for a AT&T at several different sights. Knows about the labs that are close to where I lived when I was up north. He is having a problem trying to change his computer from XP to Vista. I suggested he talk with Susan or Rene. Thanks a lot for your time Bill. Who will be next? I'm not telling.

sale.

 You can learn more about Tom Ulrich and see his tour schedule on his web site at http://www.tomulrichphotos. com/.

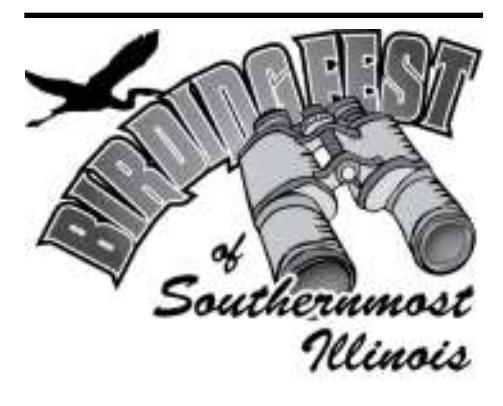

The Birding Fest of Southern Illinois Presents the 3rd Annual Amateur Photography Contest of 2008.

 Photo submittal is preferred at the Cache River Wetlands Center (8885 State Route 37 South, Cypress, Illinois 62923). Photos may also be mailed with the correct downloadable Birding Fest paperwork to the above address. We are not liable for photos lost in the mail. The deadline to enter is April 18, 2008. The Wetlands Center is open Wednesday through Sunday from 9 a.m.-4 p.m. For registry information call the Cache River Wetlands Center at (618) 657-2064, or visit the Birding Fest website and download entry forms at www.birdingblitz.org.